nd1915i@nd.gov

NorthDakota1915i@veridiancu.org

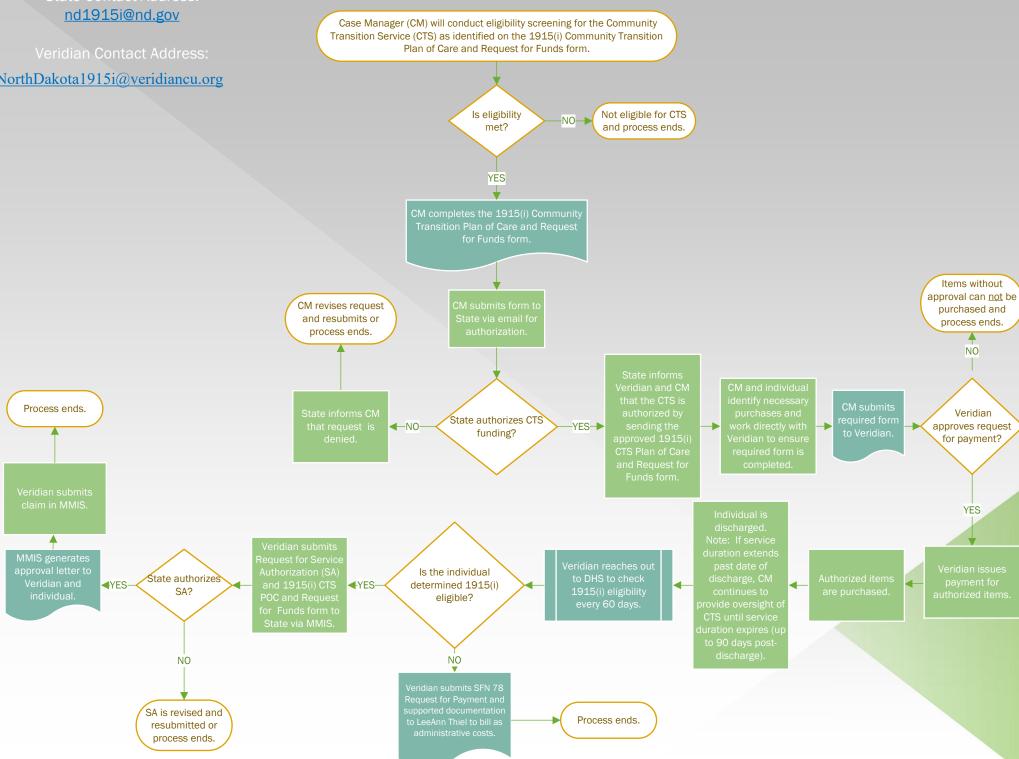